## <span id="page-0-0"></span>Package: rnaturalearthhires (via r-universe)

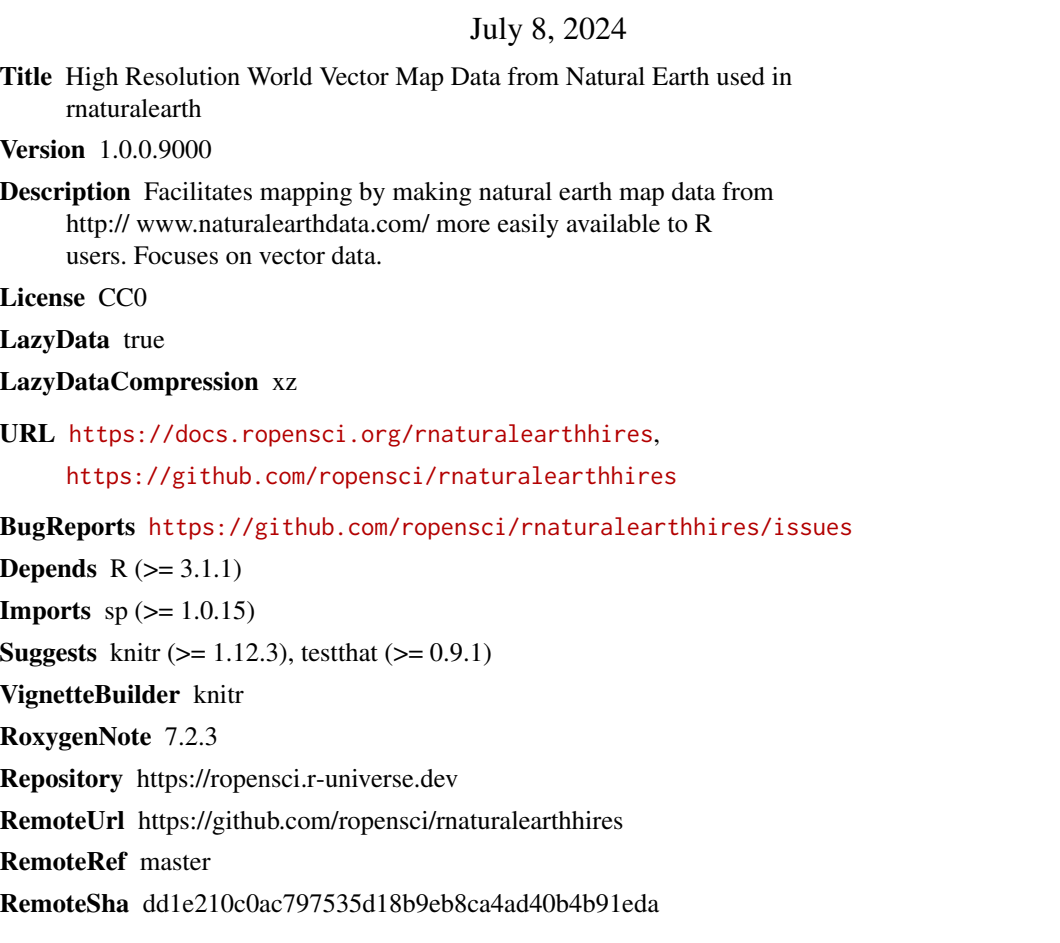

### **Contents**

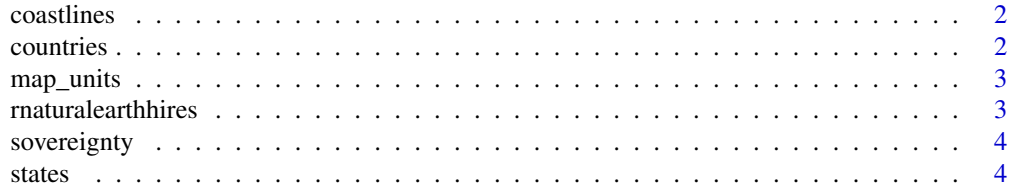

#### <span id="page-1-0"></span>2 countries and  $\sim$  countries countries and  $\sim$  countries countries countries

#### **Index** [6](#page-5-0) **6**

#### Description

coastline lines at scale 1:10m (large).

#### Usage

coastline10

#### Format

A SpatialLinesDataFrame

An object of class sf (inherits from data.frame) with 4133 rows and 4 columns.

#### Source

[http//www.naturalearthdata.com/download/10m/physical/ne\\_10m\\_coastline.zip](http//www.naturalearthdata.com/download/10m/physical/ne_10m_coastline.zip)

countries *world country polygons from Natural Earth*

#### Description

at scale 1:10m (large)

#### Usage

countries10

#### Format

A SpatialPolygonsDataFrame

An object of class sf (inherits from data.frame) with 258 rows and 169 columns.

#### **Slots**

data A data frame with country attributes

#### Source

[http//www.naturalearthdata.com/download/10m/cultural/ne\\_10m\\_admin\\_0\\_countries.zip](http//www.naturalearthdata.com/download/10m/cultural/ne_10m_admin_0_countries.zip)

<span id="page-2-0"></span>

#### Description

map\_unit polygons at scale 1:10m (large). There are more map\_units than countries e.g. United Kingdom is split into England, Scotland, Wales and Northern Ireland.

#### Usage

map\_units10

#### Format

A SpatialPolygonsDataFrame

An object of class sf (inherits from data.frame) with 298 rows and 169 columns.

#### Slots

data A data frame with attributes

#### Source

[http//www.naturalearthdata.com/download/10m/cultural/ne\\_10m\\_admin\\_0\\_map\\_units.zip](http//www.naturalearthdata.com/download/10m/cultural/ne_10m_admin_0_map_units.zip)

rnaturalearthhires *rnaturalearthhires : high resolution world vector maps from Natural Earth*

#### Description

Facilitates world mapping by making [Natural Earth](http://www.naturalearthdata.com/) map data more easily available to R users.

#### See Also

[ne\\_countries](#page-0-0) [ne\\_states](#page-0-0) [ne\\_download](#page-0-0)

#### Description

sovereignty polygons at scale 1:10m (large). There are fewer sovereign states than countries e.g. the Falkland Islands are included with the United Kingdom.

#### Usage

sovereignty10

#### Format

A SpatialPolygonsDataFrame

An object of class sf (inherits from data.frame) with 209 rows and 169 columns.

#### Slots

data A data frame with attributes

#### Source

[http//www.naturalearthdata.com/download/10m/cultural/ne\\_10m\\_admin\\_0\\_sovereignty.](http//www.naturalearthdata.com/download/10m/cultural/ne_10m_admin_0_sovereignty.zip) [zip](http//www.naturalearthdata.com/download/10m/cultural/ne_10m_admin_0_sovereignty.zip)

states *state (admin level 1) polygons from Natural Earth*

#### Description

For all world countries at scale 1:10m (high).

#### Usage

states10

#### Format

A SpatialPolygonsDataFrame

An object of class sf (inherits from data.frame) with 4596 rows and 122 columns.

#### Slots

data A data frame with attributes

states 5

### Source

[http//www.naturalearthdata.com/download/10m/cultural/ne\\_10m\\_admin\\_1\\_states.zip](http//www.naturalearthdata.com/download/10m/cultural/ne_10m_admin_1_states.zip)

# <span id="page-5-0"></span>Index

states, [4](#page-3-0)

states10 *(*states*)*, [4](#page-3-0)

∗ datasets coastlines, [2](#page-1-0) countries, [2](#page-1-0) map\_units, [3](#page-2-0) sovereignty, [4](#page-3-0) states, [4](#page-3-0) coastline10 *(*coastlines*)*, [2](#page-1-0) coastlines, [2](#page-1-0) coastlines10 *(*coastlines*)*, [2](#page-1-0) countries, [2](#page-1-0) countries10 *(*countries*)*, [2](#page-1-0) map\_units, [3](#page-2-0) map\_units10 *(*map\_units*)*, [3](#page-2-0) ne\_countries, *[3](#page-2-0)* ne\_download, *[3](#page-2-0)* ne\_states, *[3](#page-2-0)* rnaturalearthhires, [3](#page-2-0) sovereignty, [4](#page-3-0) sovereignty10 *(*sovereignty*)*, [4](#page-3-0)